## Package 'neariso'

March 11, 2019

<span id="page-0-0"></span>Type Package Title Near-Isotonic Regression Version 1.0.1 Date 2019-03-11 Author Holger Hoefling, Ryan Tibshirani, Robert Tibshirani Maintainer Holger Hoefling <hhoeflin@gmail.com> Description Implements a path algorithm for Near-Isotonic Regression. For more details see the help files. License GPL-2 **Depends**  $R (= 2.0.0)$ NeedsCompilation yes Repository CRAN

Date/Publication 2019-03-11 13:00:03 UTC

### R topics documented:

neariso . . . . . . . . . . . . . . . . . . . . . . . . . . . . . . . . . . . . . . . . . . . . [1](#page-0-0)

**Index** [4](#page-3-0)

neariso *Near-Isotonic Regression*

#### Description

These functions are the main interface functions for calculating Nearly-isotonic solutions

#### Usage

```
neariso(y, maxBreaks=100, lambda=NULL)
nearisoGetBreakpoints(nearisoPathObj, maxBreaks=100)
nearisoGetSolution(nearisoPathObj, lambda=nearisoGetBreakpoints(nearisoPathObj))
```
 $2 \cos \theta$  neariso  $\theta$  neariso  $\theta$  neariso  $\theta$  near  $\theta$  near  $\theta$  near  $\theta$  near  $\theta$  near  $\theta$  near  $\theta$  near  $\theta$  near  $\theta$  near  $\theta$  near  $\theta$  near  $\theta$  near  $\theta$  near  $\theta$  near  $\theta$  near  $\theta$  near  $\theta$  near  $\theta$  near

#### **Arguments**

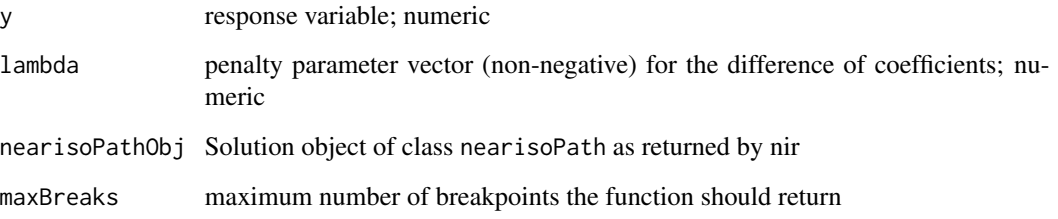

#### Details

neariso is the main function to calculate a Nearly-isotonic regression fit and returns an object of class nearisoPath. If lambda=NULL, then the breakpoints of the linear solution path of beta are chosen, however at most maxBreaks. See nirGetBreakpoints for what happens if there are more than maxBreaks breakpoints.

nearisoGetSolution takes an object of class nearisoPath and returns an object of the same class, but with the solution calculated for the given value of lambda. Advantage in comparison to neariso is that it uses the already calculated solution and does not recompute the entire solution path, therefore being faster.

nearisoGetBreakpoints returns the lambda values at which the piecewise linear solution paths for beta have a breakpoint. If there are more than maxBreaks such breakpoints, only maxBreaks representative breakpoints will be returned, including the first and last.

#### Value

Returns a list with the items

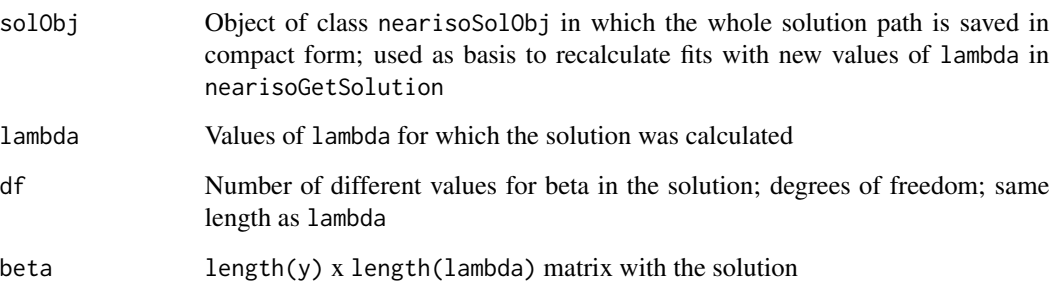

#### Author(s)

Holger Hoefling

#### References

Ryan Tibshirani, Holger Hoefling, Rob Tibshirani. Nearly-isotonic regression. 2010. To appear in Technometrics.

#### neariso 3

#### Examples

```
library(neariso)
# generate some artificial data
y <- rnorm(1000) + (1:1000)/3000
### run the algorithm as default; will output solution at 100 breakpoints for lambda
res0 <- neariso(y)
### apply function nir and get solution directly
lambda = 0:10/10res <- neariso(y, lambda=lambda)
### apply the function and get the solution later
res2 <- neariso(y, lambda=NULL)
res2 <- nearisoGetSolution(res2, lambda=lambda)
### look at the breakpoints
lambdaBreaks <- nearisoGetBreakpoints(res2, maxBreaks=1000)
```
res3 <- nearisoGetSolution(res2, lambda=lambdaBreaks)

# <span id="page-3-0"></span>Index

∗Topic multivariate neariso, [1](#page-0-0) ∗Topic regression neariso, [1](#page-0-0)

Neariso *(*neariso*)*, [1](#page-0-0) neariso, [1](#page-0-0) nearisoGetBreakpoints *(*neariso*)*, [1](#page-0-0) nearisoGetSolution *(*neariso*)*, [1](#page-0-0)